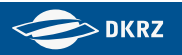

# WP3 – Infrastructure for adaption to CMIP6 project standards

Martin Schupfner Deutsches Klimarechenzentrum (DKRZ)

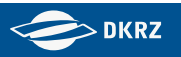

# **Outline**

- •Milestone 1: Script for diagnostic post processing of MPI-ESM1 raw model data
- • Milestone 2: Tool to check the potential amount of variables requested by CMIP
	- •Data Request Python API (DreqPy)
	- •Data Request Web GUI
- $\bullet$  Milestone 3: Script for conformal formatting of CMIP6 data
	- •Variable mapping
	- •cdo cmor operator
- $\bullet$  Milestone 4: Software for flexible and modular workflow management
	- •Post processing (aggregation, diagnostic & compliant rewrite)
	- $\bullet$ Post processing: generating template scripts

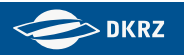

## Milestone 1: Script for diagnostic post processing of MPI-ESM1 raw model data

- •Updated existing CMIP5 infrastructure for CMIP6
- • Script generation and diagnostic possible for CMIP6 as far as the diagnostic did not change since CMIP5
- •**Currently:** waiting for test raw data

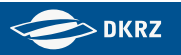

## Milestone 2: Tool to check the potential amount of variables requested by CMIP

- •Data Request Python API (DreqPy)
- •Data Request WebGUI

#### WP3 – Milestone 2 - CMIP6 data request: Structure

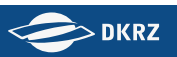

### **Data Request Python API (DreqPy) & & CMIP6 Data Request Structure**

- MIPs founded to achieve WCRP defined scientific objectives
- **MIPs define Experiments, Variables** and set up a data request
- CMOR-Variables are the different realisations (frequency, shape, …) of a MIP-Variable

Example:

CMOR Variables:

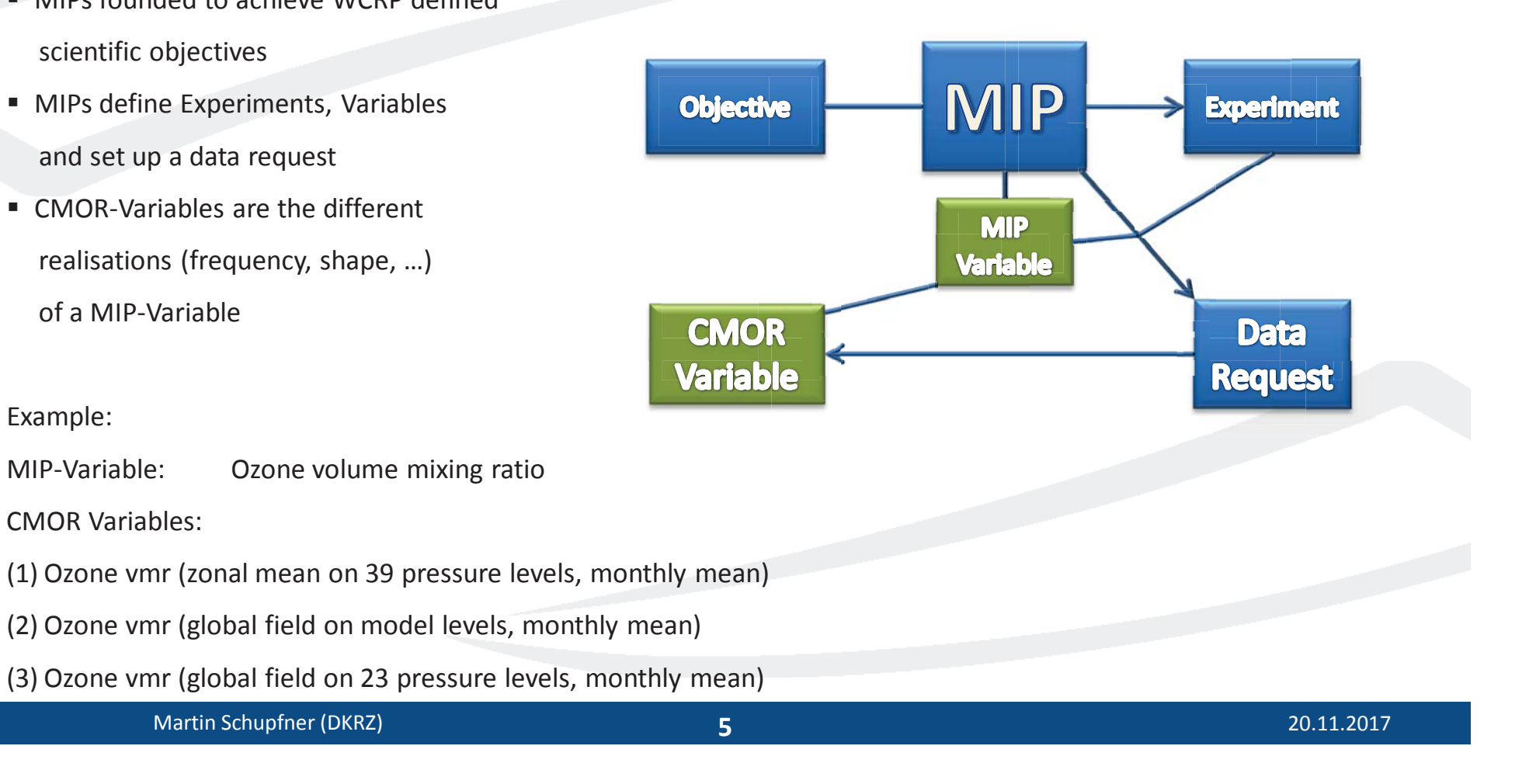

#### WP3 – Milestone 2 - CMIP6 data request: Web GUI

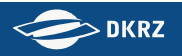

**DreqPy API** 

**by Martin Juckes, BADC** 

- Interface for the CMIP6 data request written in Python
- Build customized data request (depending on MIP, experiment, variable priority, experiment tier)
- Interactive browsing of the data request possible via a collection of classes and functions
- Calculate data volume estimates
- Output as .csv file and excel sheet

**Data Request Web GUI** 

**by Martin Schupfner, DKRZ** 

- Web GUI using DreqPy to generate customized data requests and volume estimates for download
- No local installations required
- Created data requests to be used in the post processing workflow

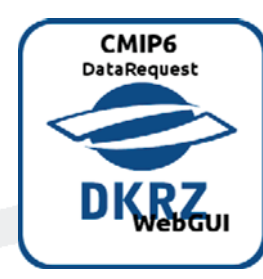

#### WP3 – Milestone 2 - CMIP6 data request: Further information

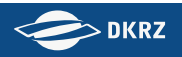

# **Further Information**

#### **Official links, examples & further information:**

- $\mathcal{C}^{\mathcal{A}}$  Redmine project wiki https://redmine.dkrz.de/projects/cmip6-dicad/wiki
- **The State** https://c6dreq.dkrz.de
- Ipython/Jupyter notebook

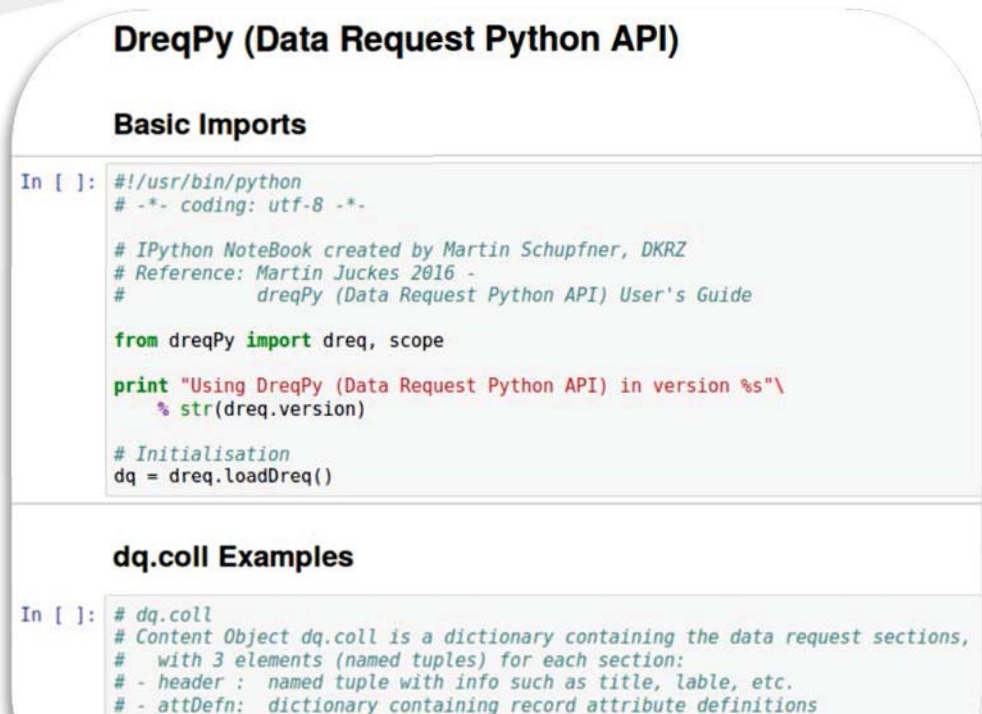

# - items : list of records

# Print all entries of dg.coll print "dq.coll Entries:\n", ", ".join(dq.coll.keys())

#### WP3 – Milestone 2 - CMIP6 data request: Web GUI 3 – Milestone 2 - CMIP6 data request: Web

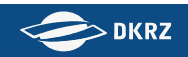

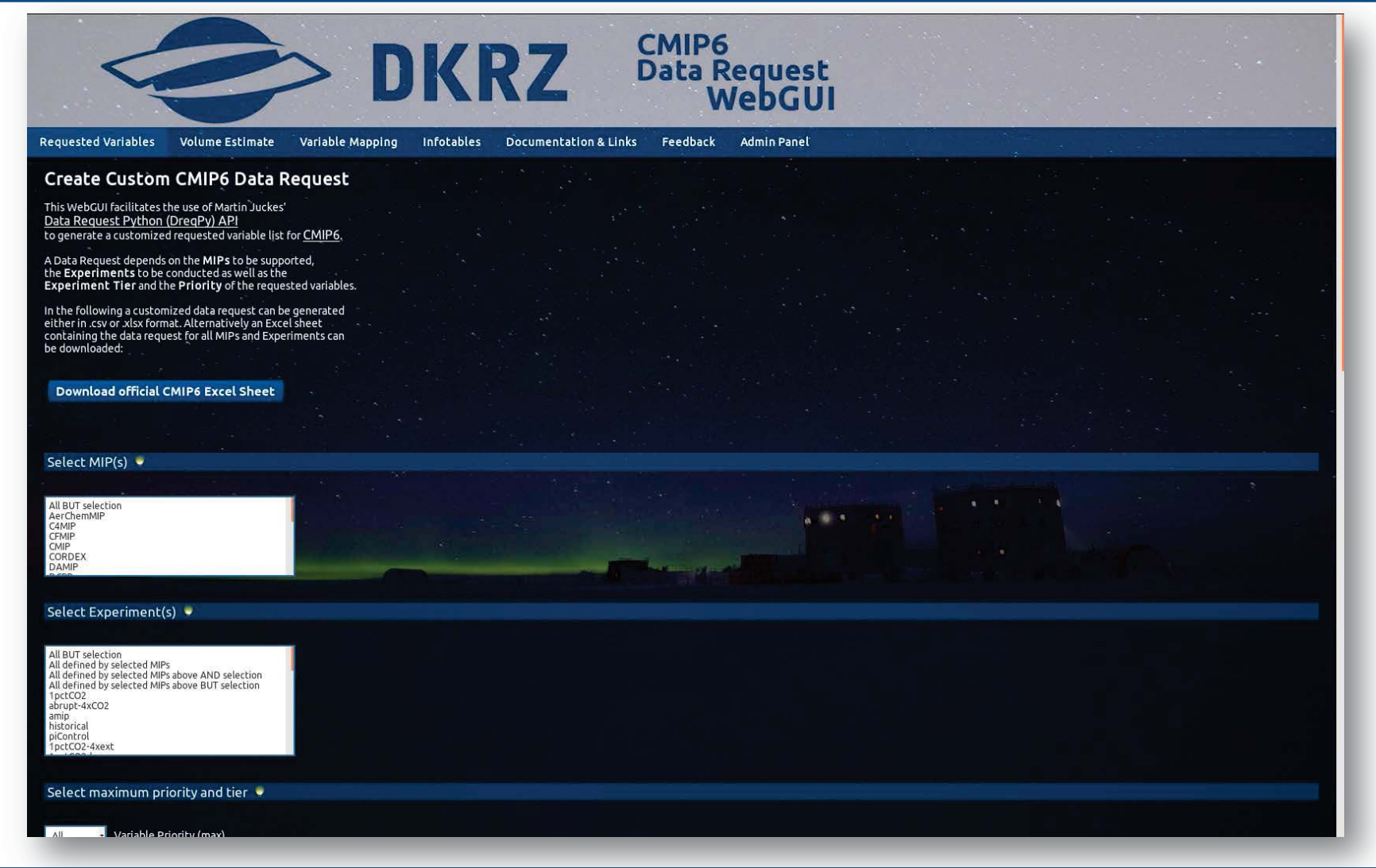

Martin Schupfner (DKRZ) **8** 20.11.2017 (DKRZ) **8**

**8** 20.11.2017

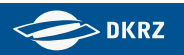

# Milestone 3: Script for conformal formatting of CMIP6 data

- •Variable mapping
- •Operational use of the cdo cmor operator

WP3 – Milestone 3 - CMOR rewrite: Variable mapping

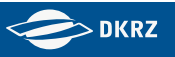

### **Variable Mapping Map Model Variable to CMOR Variable**

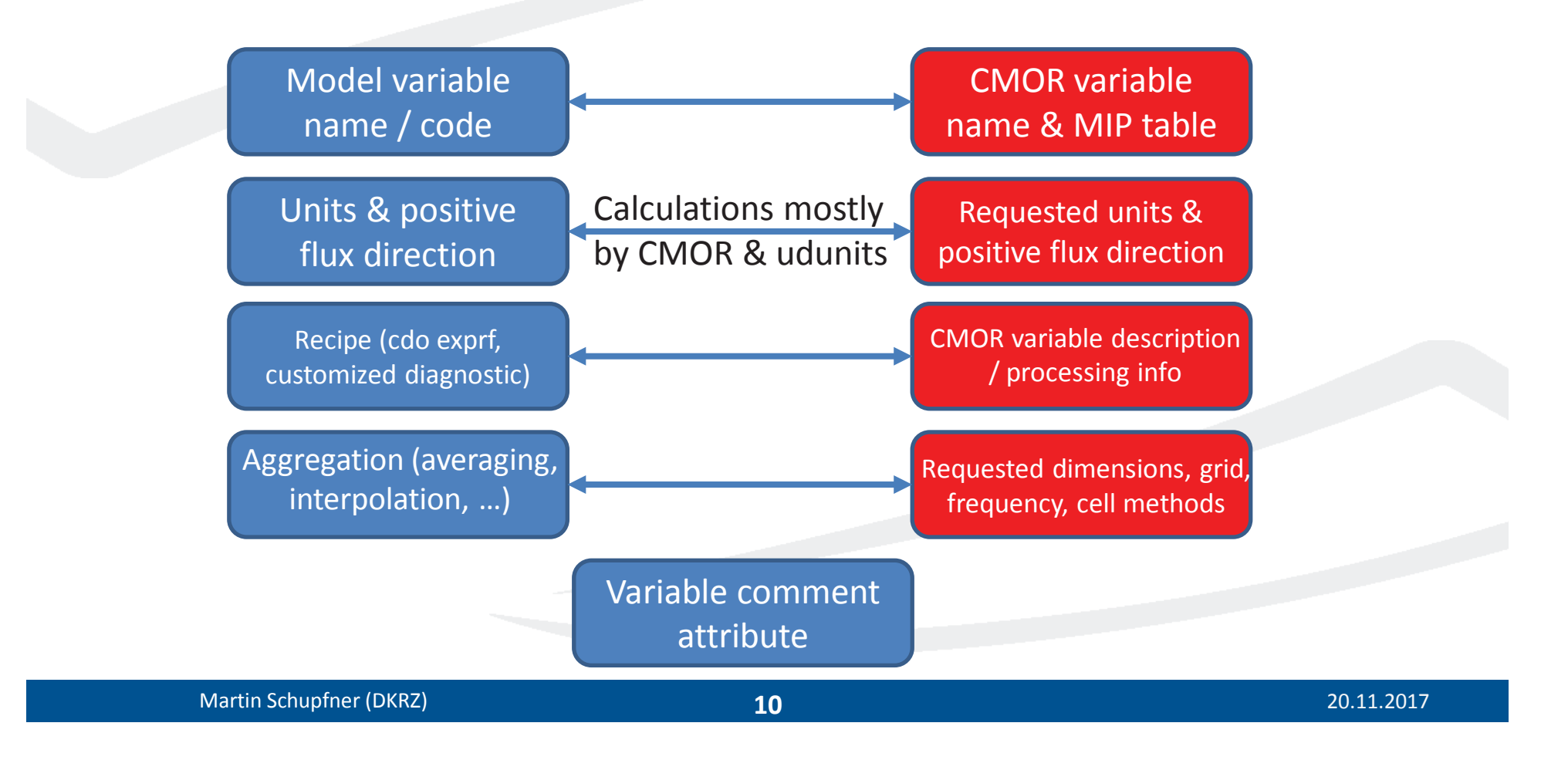

#### WP3 – Milestone 3 - CMOR rewrite: Variable mapping

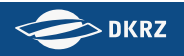

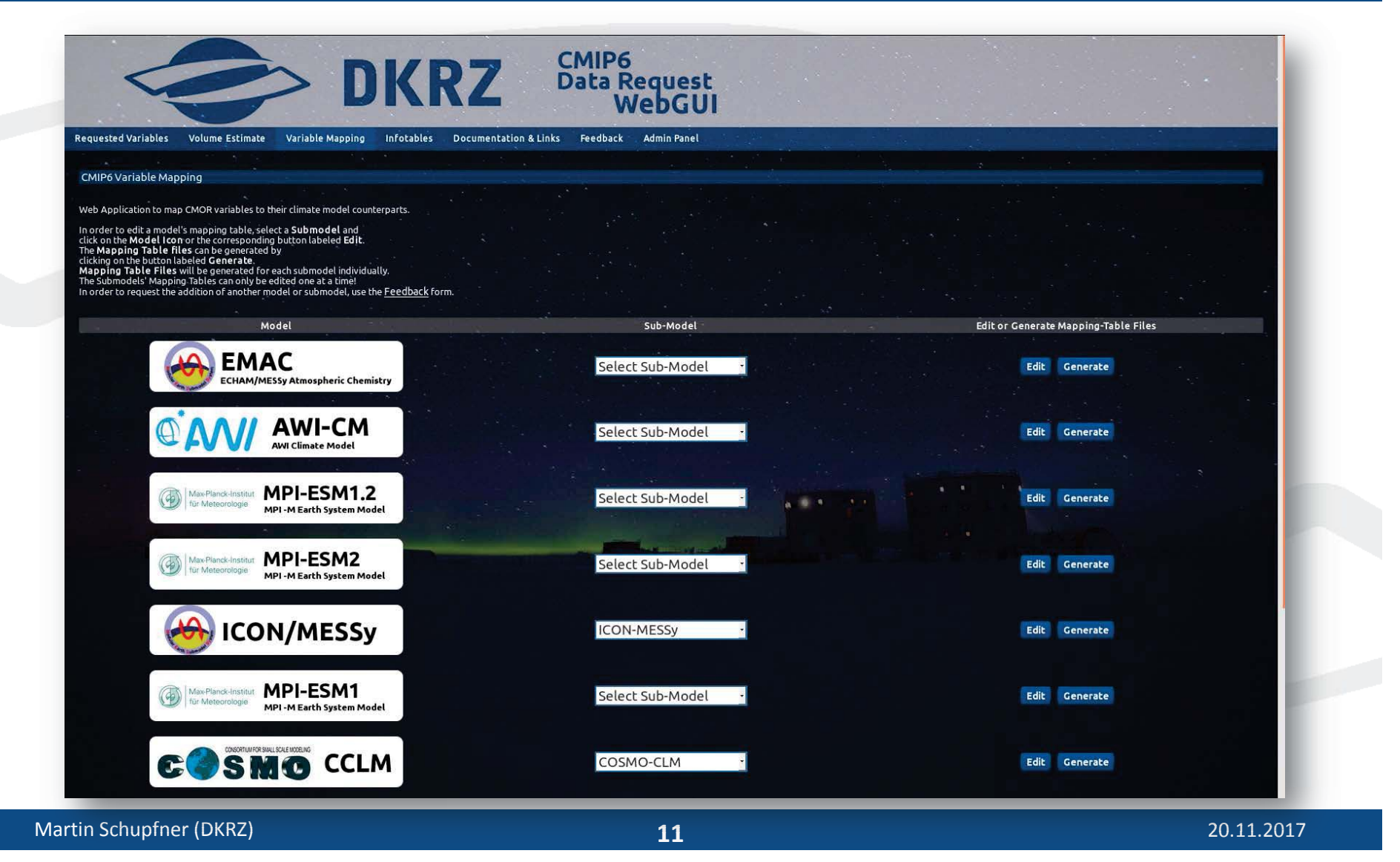

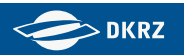

# Milestone 4: Software for flexible and modular workflow management

- •Aggregation, diagnostic & compliant rewrite
- •Generating template scripts

#### WP3 – Milestone 4 - Workflow

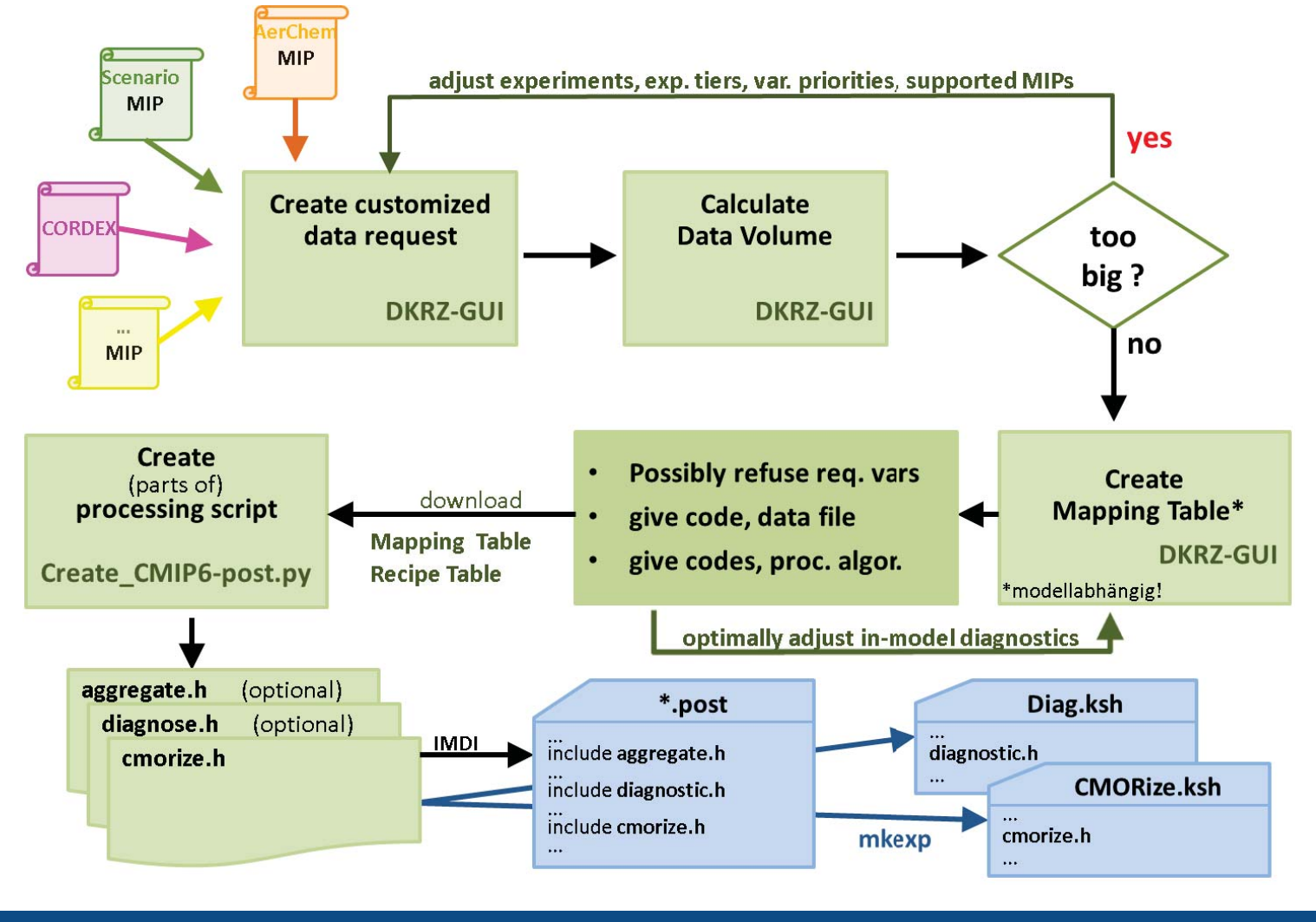

Martin Schupfner (DKRZ) **13** 20.11.2017

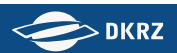

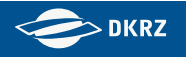

# Template scripts

- -Automatic creation of diagnostic and cmor rewrite template out of recipe table
- - Automatic creation of data request settings out of recipe table and CMIP6 data request, further customizable by user

- One block per diagnostic
- - Test if variable is requested (data request, timeslice, user configuration)
- Find inputfile
- cdo commands:
	- cdo merge in case of multiple inputfiles
	- cdo exprf

Diagnostic **CMOR** rewrite

- - One block per MIP table and input file (or diagnosed variable)
- Test if variable is requested (data request, timeslice, user configuration)
- -Find inputfile
- -'cdo cmor' call

#### WP3

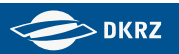

# **Thanks for your attention!**

Discussion:

- -Modularity template script (diagnostic & cdo cmor)
- -Modularity template script (variables)
- -Workflow in general
- $\overline{\phantom{a}}$ Mapping table uniqueness!